# メルマガ管理 説明書

2020.06

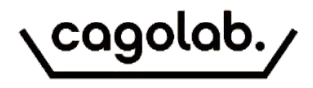

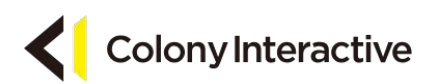

#### プラグイン概要

#### メルマガ管理

・メルマガ管理は、ショップ会員向けにメールを送信できる機能です。

・メルマガの内容や、送信するタイミング等を設定することができます。

・メルマガ配信先のしぼり込み検索や配信予約設定、メールテンプレートの管理が行えます。

・絞り込み検索を使用して、配信対象を限定しメルマガを送信することが可能です。

以下のメニューが設定できます。

・配信

・テンプレート設定

・配信履歴

#### メルマガ管理>配信

配信内容設定の検索画面では、メルマガを送信するターゲットを、検索画面で絞ることができます。

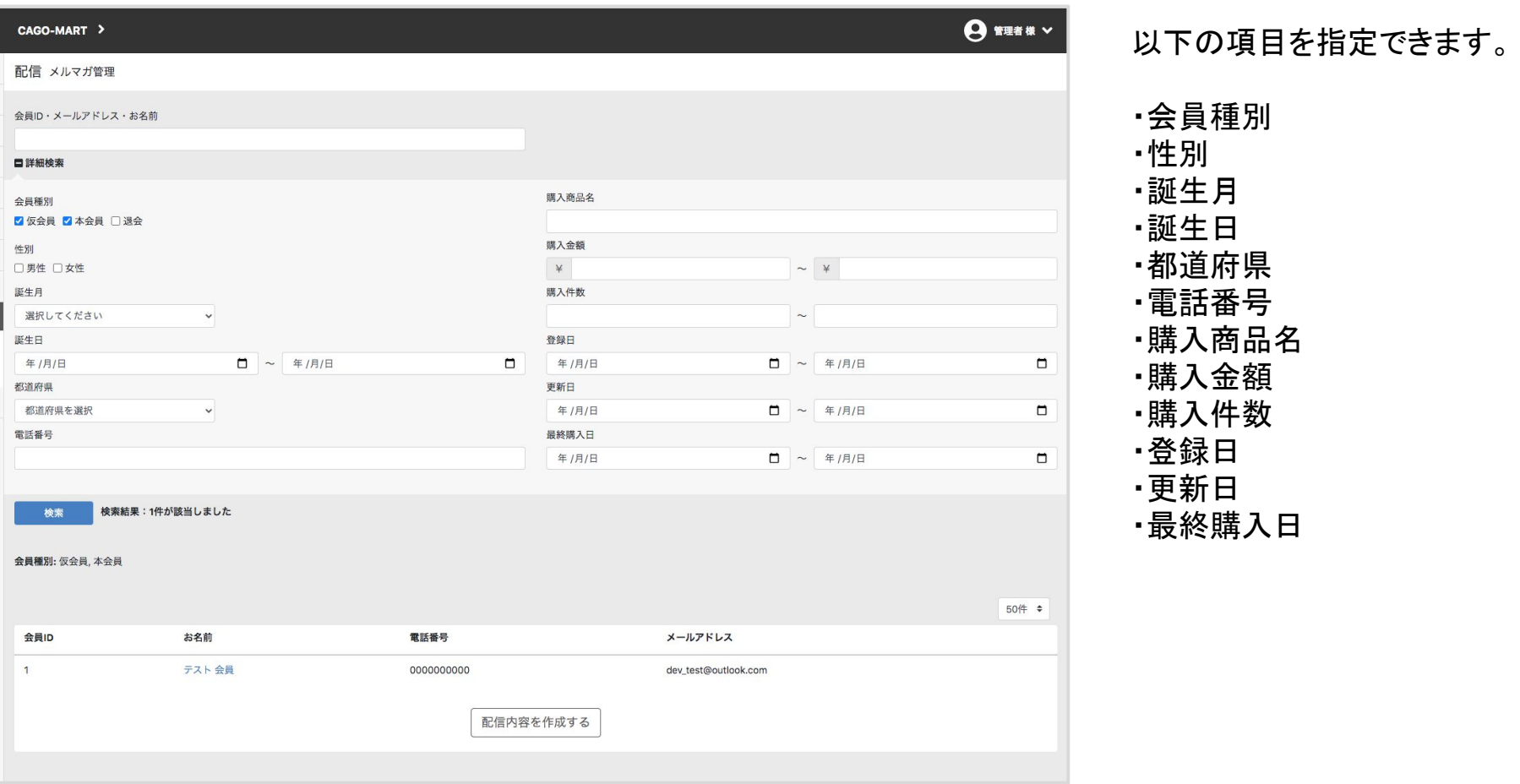

### 配信内容の設定画面

「配信内容を作成する」をクリックすると下記の入力画面へ移動します。

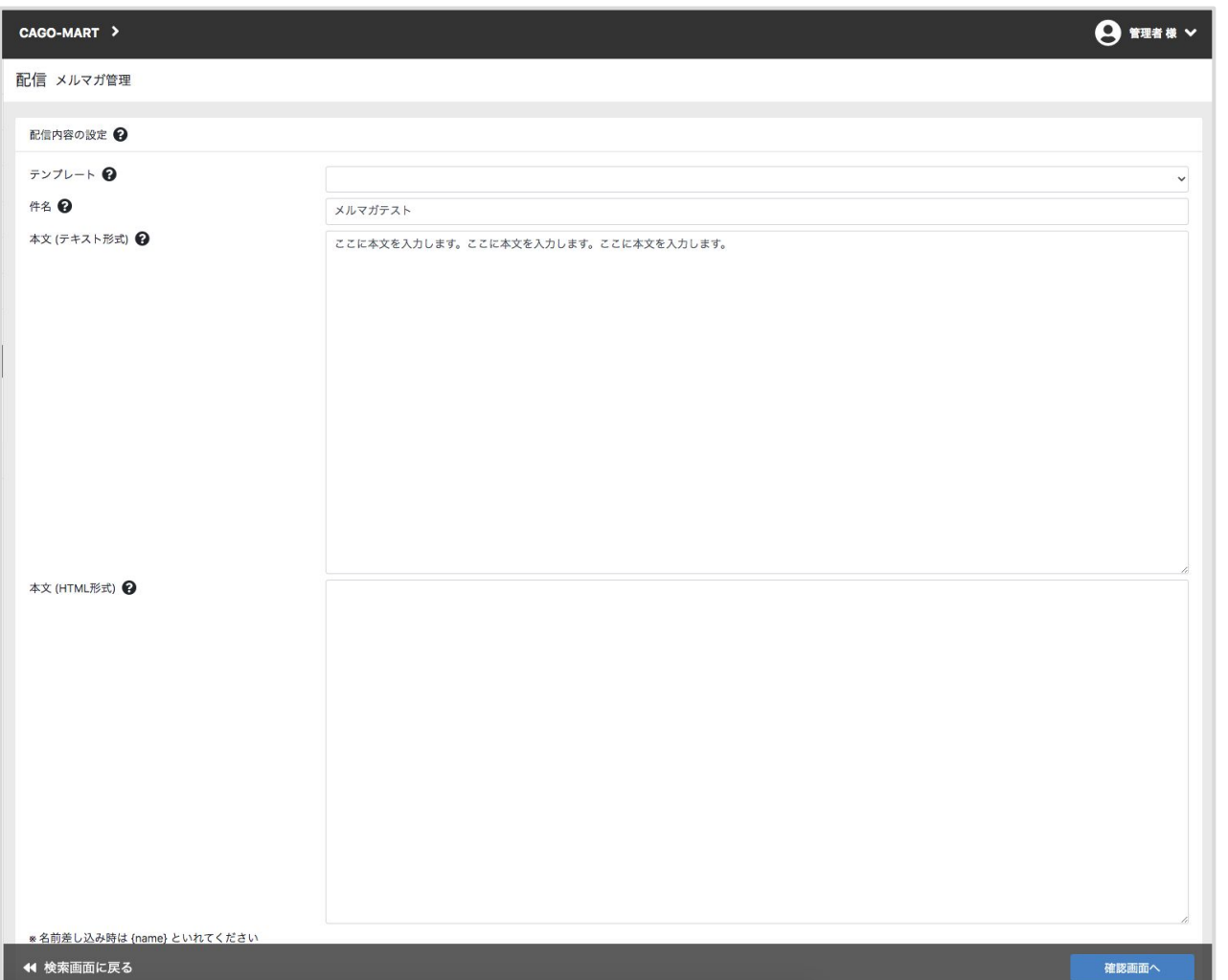

以下の項目を設定できます。

・テンプレート 選択すると、設定している内容が表示さ れます。

・件名

・本文 (テキスト形式) ・本文 (HTML形式) ※マルチパートメール形式を採用している ため、どちらのフィールドも入力が必要で す。

HTML形式でのメールマガジンでは、通 常の改行などが反映されませんので、<br />などのHTMLタグにて改行を行ってくだ さい。

メルマガに登録情報の名前を表示させた い場合は、{name} といれてください。

## メルマガ管理>テンプレート設定

テンプレート設定では、メルマガの定型文を作成し保存しておくことができます。

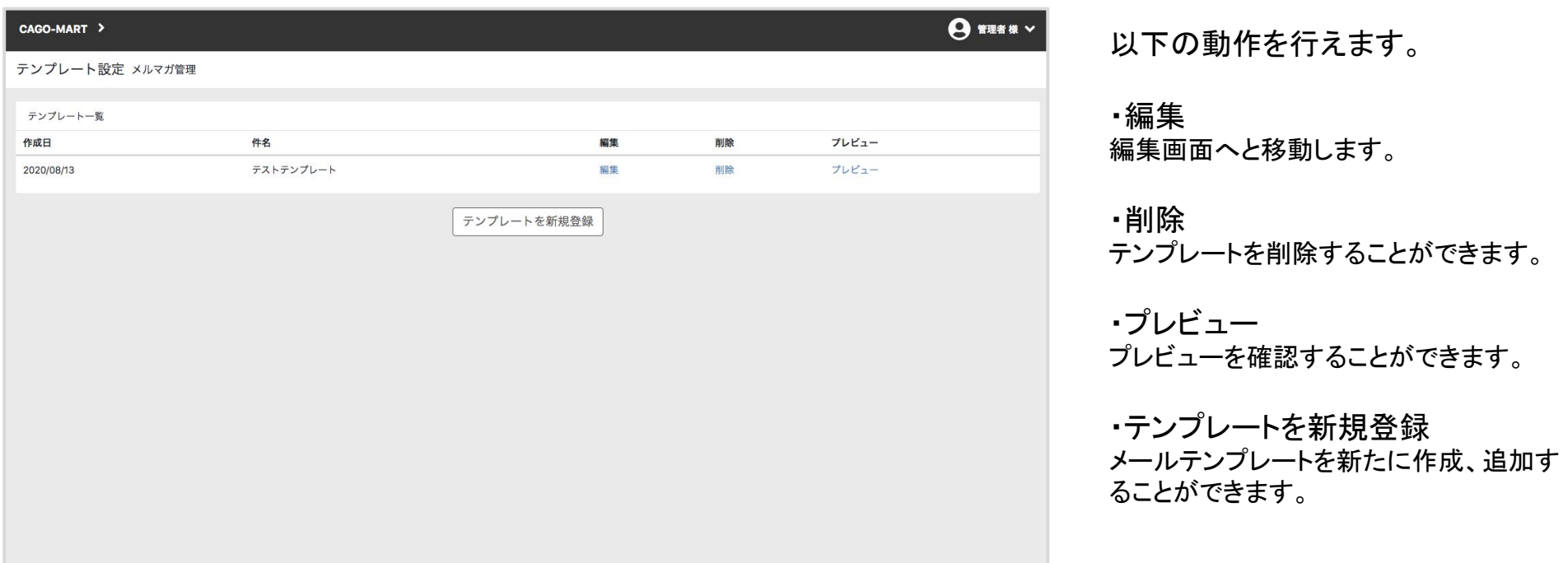

#### メルマガ管理>配信履歴

メルマガの配信履歴、配信内容、配信条件の確認することができます。

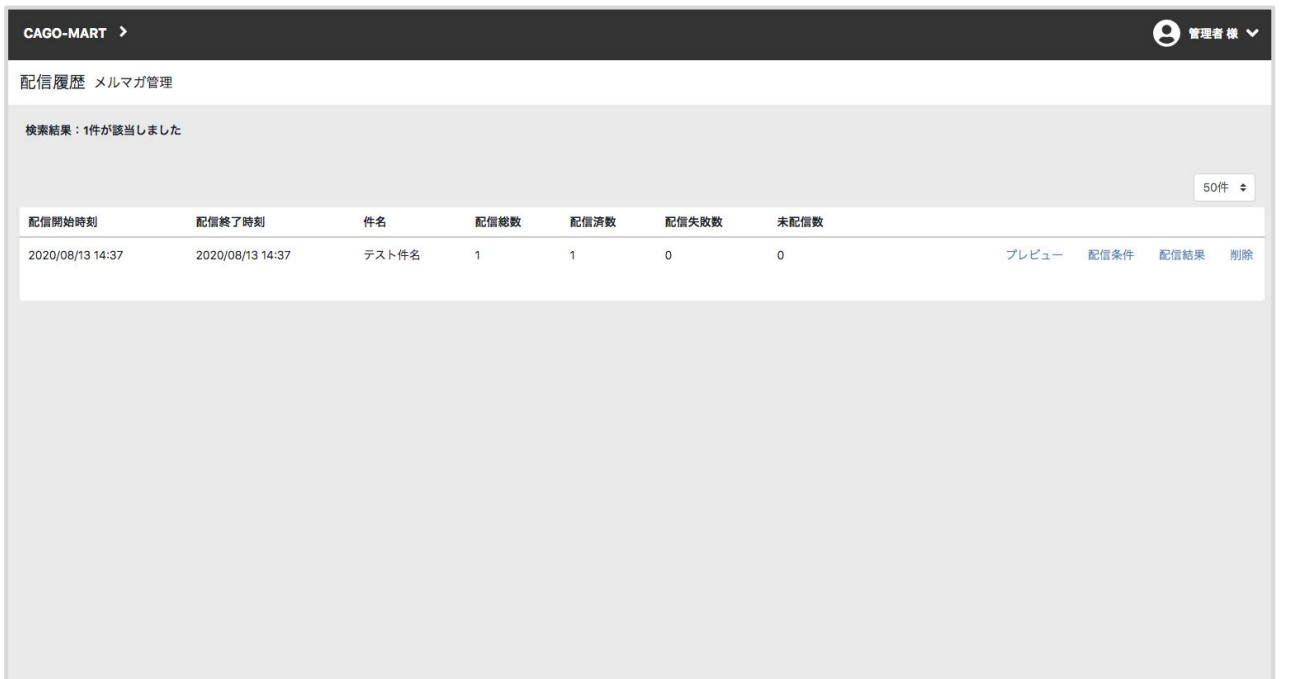

以下の動作を行えます。

・プレビュー 実際に配信されたメールを確認すること ができます。

#### ・配信条件

配信されたお客様の条件(検索条件)が 表示されます。

・配信結果

ステータスを確認することができます。

・削除

配信履歴を削除することができます。